Three. Two. Online

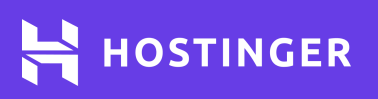

# **Linux Commands Cheat Sheet**

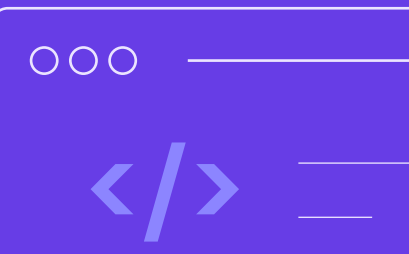

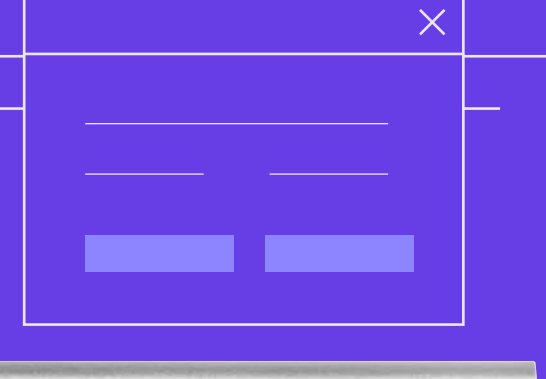

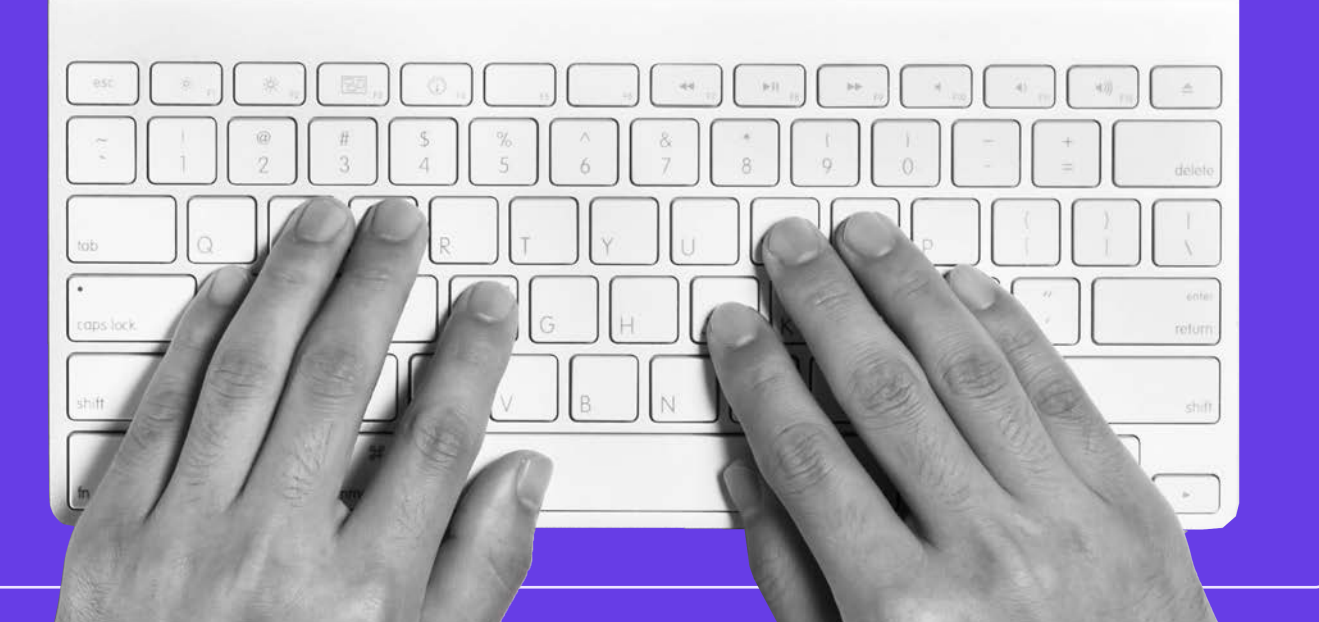

## **Linux Commands Cheat Sheet**

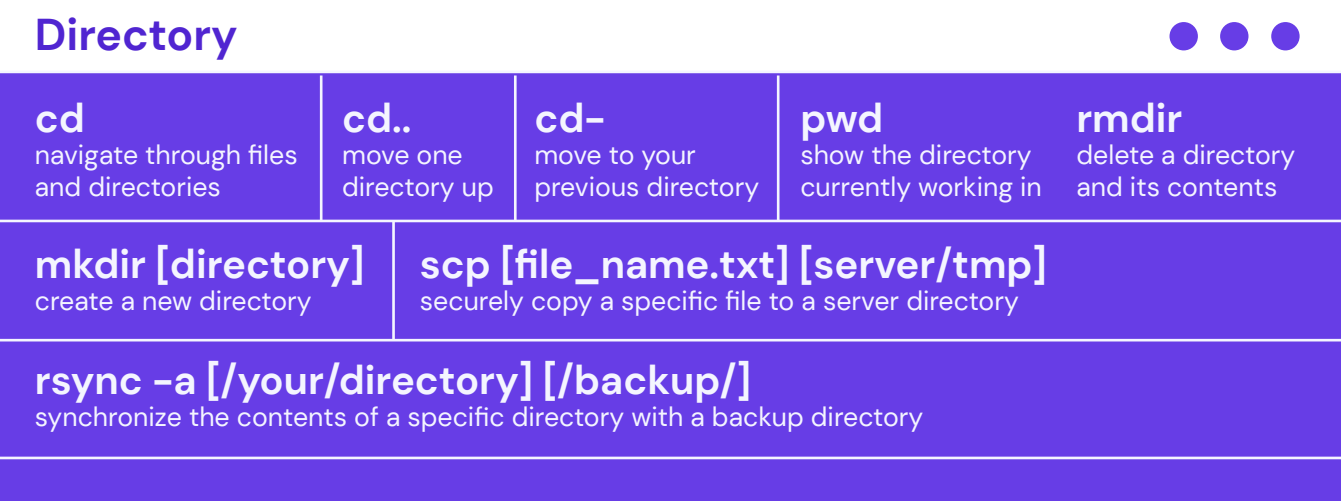

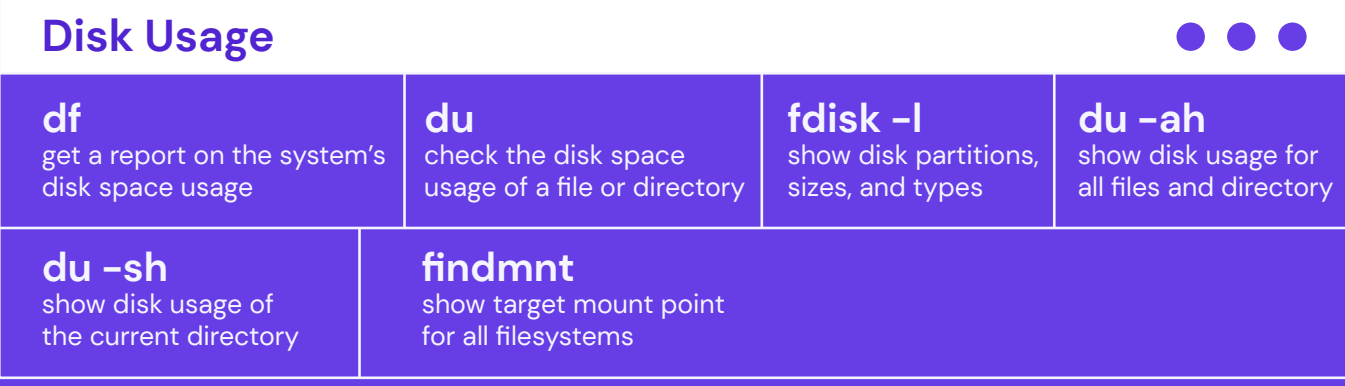

#### **File Commands**

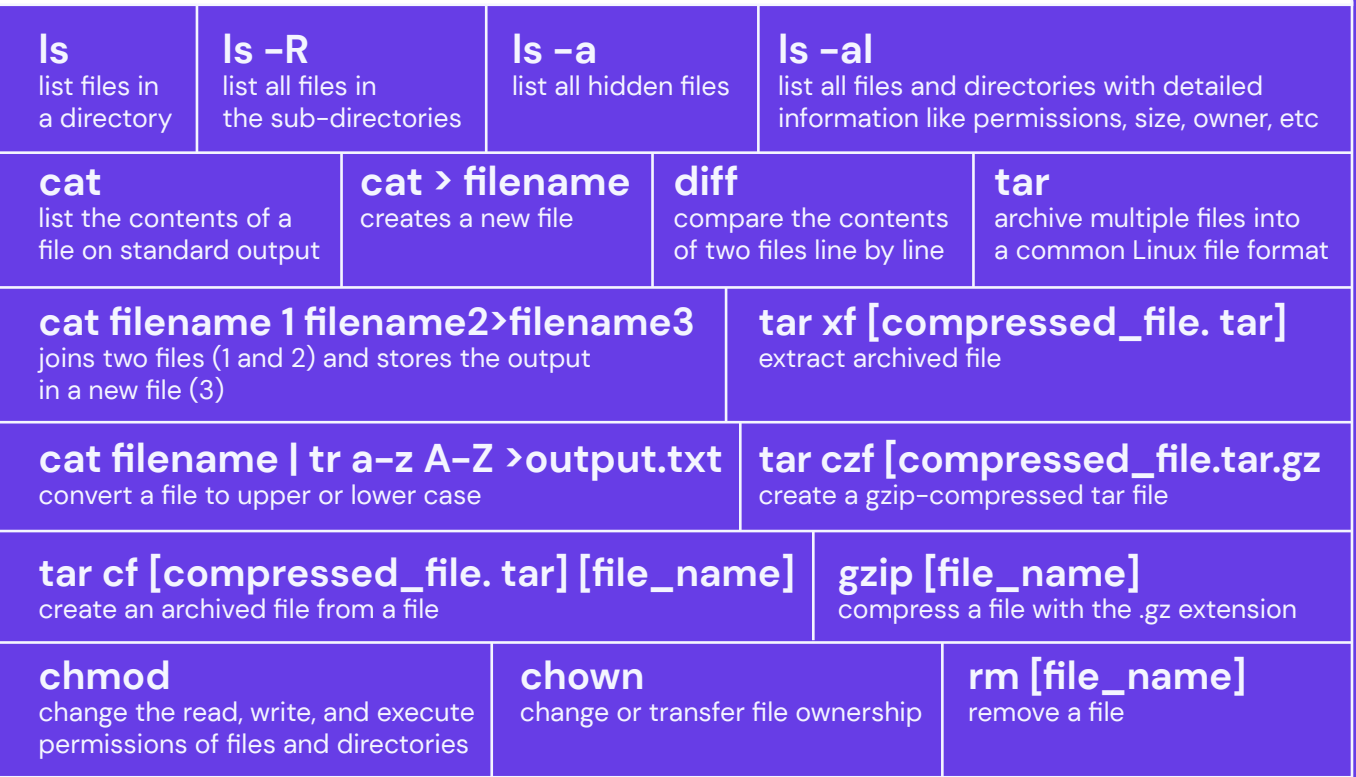

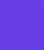

 $\bullet$   $\bullet$   $\bullet$ 

 $\widehat{1}$ 

## **Linux Commands Cheat Sheet**

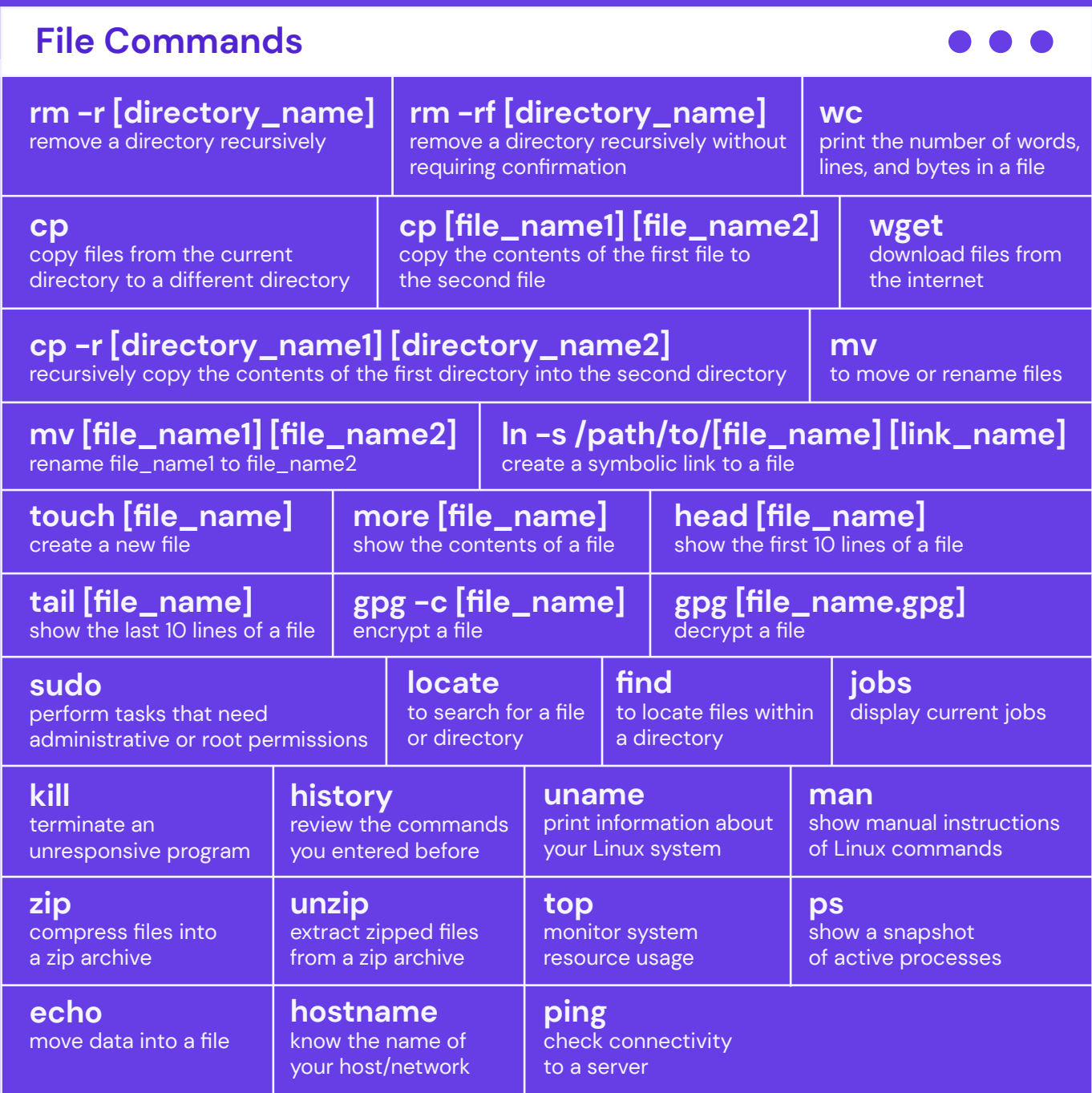

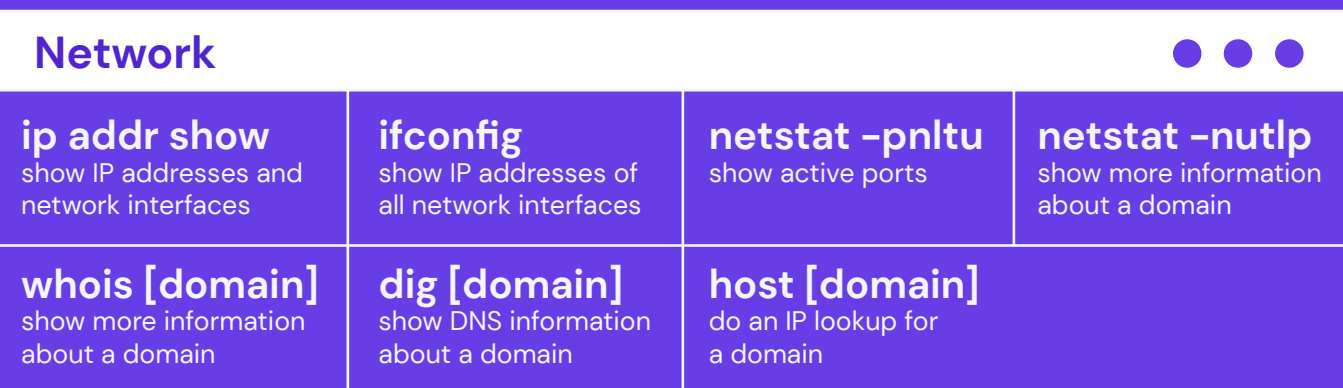

 $\overline{2}$ 

#### **Linux Commands Cheat Sheet** <sup>3</sup>

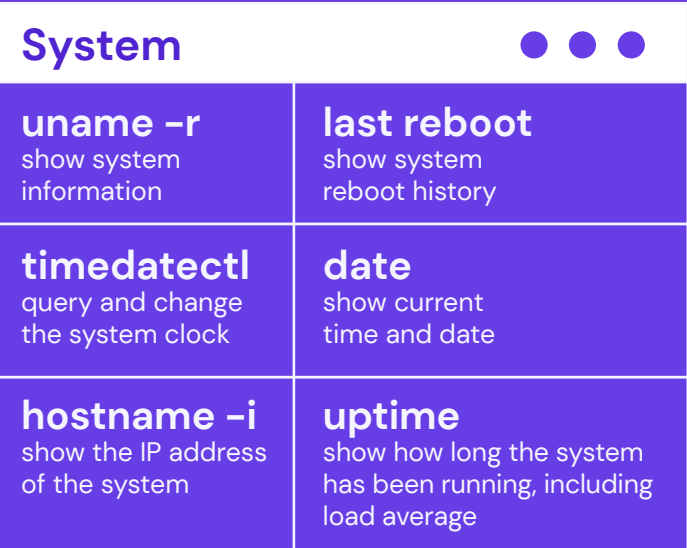

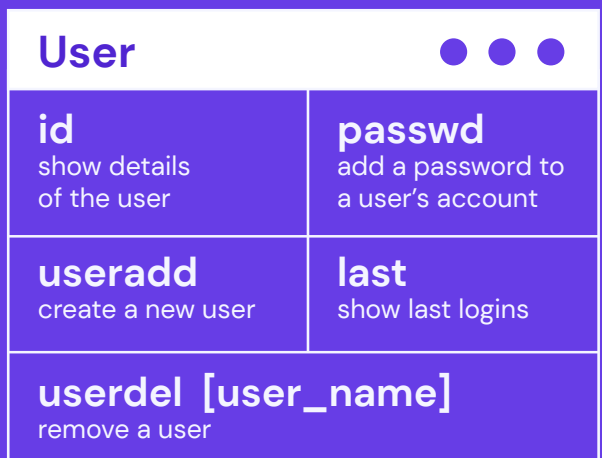

 $\bullet\bullet\bullet$ 

### **Keyboard Shortcuts**

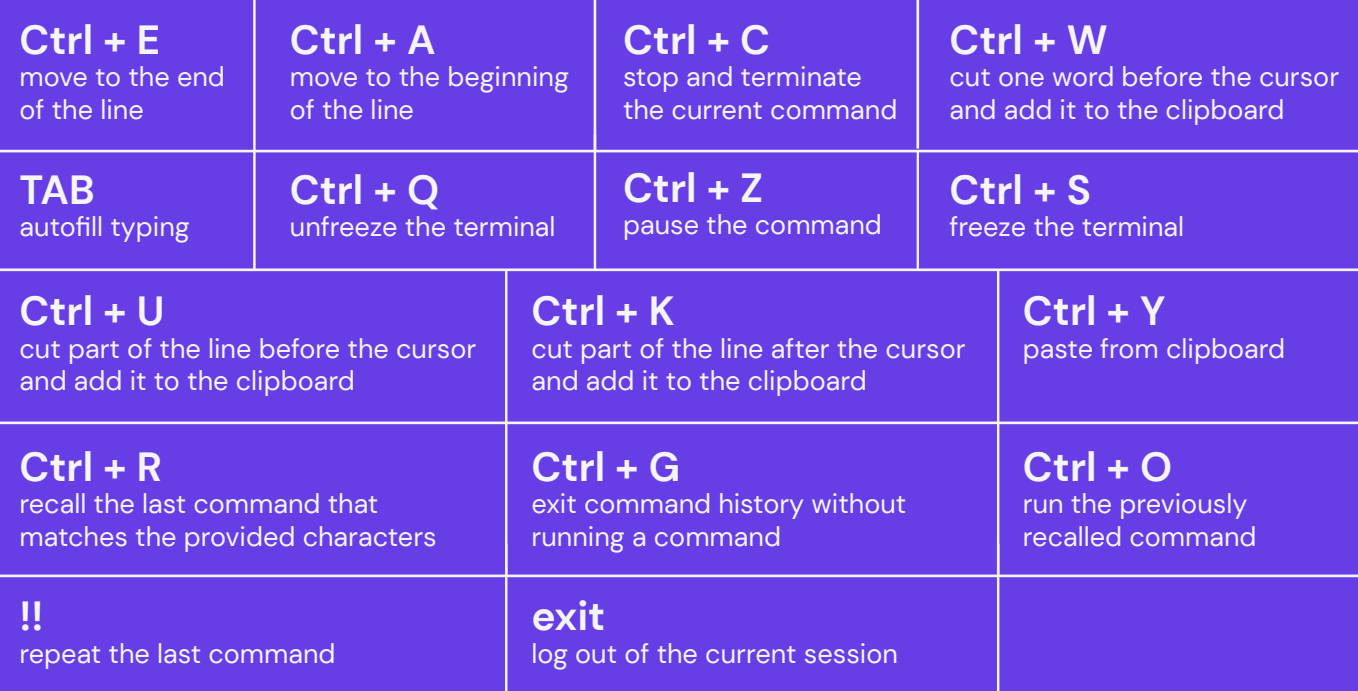

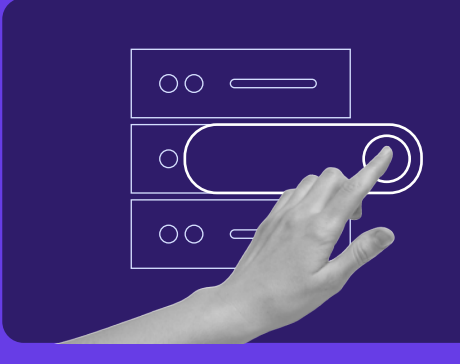

Start your own website with unlimited hosting. Use HostingerTutorials Discount Code and Get Up to **83% OFF** for any web hosting plan.

**[Use It Today](https://www.hostinger.com/?utm_source=Hostinger+Tutorials+Email+EN&utm_medium=Mailchimp&utm_campaign=Linux+Cheat+Sheet+EN)**